**المحاضرة الثالثة عشر .......**

**الموازنة الرأسمالية وتحليل الخطر ...**

- إن افتراض عنصر التأكد التام في تحصيل التدفقات النقدية وتقوبم المشروعات االستثمارية يعتبر افتراضاً غير عملي , نظراً ألن التدفقات النقدية المرتقبة من المشروعات االستثمارية تتعلق بالمستقبل وتتوقف على عدد كبير من العوامل التي تؤثر في تقدير التدفقات النقدية وبالتالي في قرار االستثمار .
- إن أساليب تقويم المشروعات االستثمارية التي تم التطرق إليها سابقاً ال تأخذ بعين االعتبار عنصر المخاطرة . يركز هذا الفصل على التعرف على أساليب التقويم التي تأخذ بعين االعتبار عنصر المخاطرة .

**أوال: طريقة معامل معادل التأكد :** 

تعمل هذه الطريقة على معالجة المخاطر عند تقويم المشروعات االستثمارية من خالل تعديل التدفقات النقدية الغير مؤكدة .

### **مثال :**

إذا توفرت لدى أحد المستثمرين فرصة االستثمار في مشروع استثماري يمكنه من أن يحقق عوائد محتملة إما **20,000**لاير أو صفر لاير باحتماالت متساوية **)50%(** 

العائد المتوقع من هذا الاستثمار (غير مؤكد) :

العائد المتوقع من هذا االستثمار = **(20,000x0.5 )+( 0x0.5 = )10,000 لاير**

لو تصورنا أن هذا المستثمر تتساوى عنده منفعة تحقيق مبلغ 8000 لاير مؤكدة مع تحقيق مبلغ **10,000** لاير غير مؤكدة فإنه يمكن القول أن :

**8,000 لاير** )مؤكدة( = **10,000** لاير )غير مؤكدة( .

من خالل التحليل السابق يمكن حساب معامل معادل التأكد كالتالي :

 $\alpha$  = **CCF**! **RCF** 

**حيث :**  ح معامل معادل التأكد وتتراوح قيمتها بين الصفر والواحد الصحيح  $\alpha$ **CCF** = التدفقات النقدية المؤكدة للفترة أ **RCF** = التدفقات النقدية الغير مؤكدة للفترة أ وعليه يمكن حساب التدفقات المؤكدة = **RCF X = CCF**

مالحظة :

قيمة معامل التأكد تتراوح قيمتها بين **0 و1+**

بالتطبيق على المثال السابق : = **0.8 = 8000 = CCF = RCF 10000** 

ولحساب التدفقات النقدية المؤكدة نطبق هذه الصيغة : **RCF x = CCF**

وتكون التدفقات النقدية المؤكدة = **10000 x 0.8= 8000 لاير**  ويمكن استخدام هذه التدفقات النقدية المؤكدة في تقويم المشروعات االستثمارية بعد التخلص من المخاطر المرتبطة بالتدفقات النقدية الغير مؤكدة .

**رشوعات االستثمارية تقويم الم :** 

يمكن تقييم المشاريع االستثمارية بعد تعديل التدفقات النقدية بأكثر من طريقة مثل :

-1 طريقة صافي القيمة الحالية .

-2 معدل العائد الداخلي .

-3 مؤشر الربحية .

هنا نعتمد على طريقة صافي القيمة الحالية بعد الحصول على التدفقات النقدية المؤكدة ] أي إزالة الخطر المرتبط بالتدفقات النقدية الغير مؤكدة [ .

> **القيمة الحالية مع تطبيق معامل معادل التأكد رشوعات االستثمارية بطريقة صاف تقويم الم : ي**

> > $NPV = \sum_{i=1}^{n}$  صافي القيمة الحالية = K **- RCF**   $(1 + R_1)$

> > > حيث :

**NPV** =صافي القيمة الحالية . = معامل معدل التأكد . **RCF** =التدفقات النقدية الغير مؤكدة . **Rf** =معدل العائد على االستثمارات الخالية من المخاطر ) عديمة المخاطرة ( . **N** =عمر المشروع . **K** =القيمة الحالية لتكلفة المشروع .

### **مثال :**

تقوم إحدى الشركات بتقويم مشروع استثماري بالمعلومات التالية :

تكلفة المشروع = 130,000 لاير

معدل العائد المطلوب = 12 %

معدل العائد على االستثمارات عديمة المخاطر = 5 %

التدفقات النقدية المتوقعة من المشروع هي كالتالي :

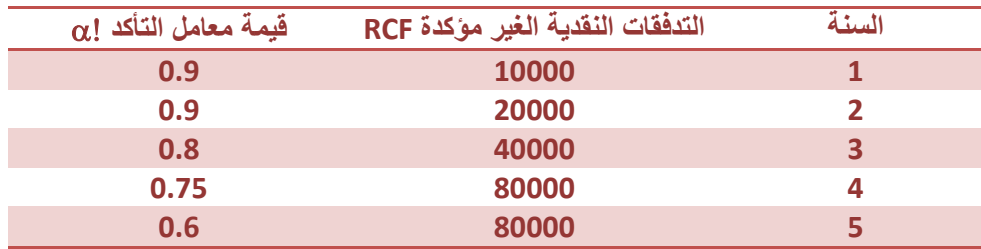

المطلوب :

ما هي صافي القيمة الحالية بطريقة معامل معادل التأكد ؟

أوال : حساب التدفقات النقدية المؤكدة للمشروع :

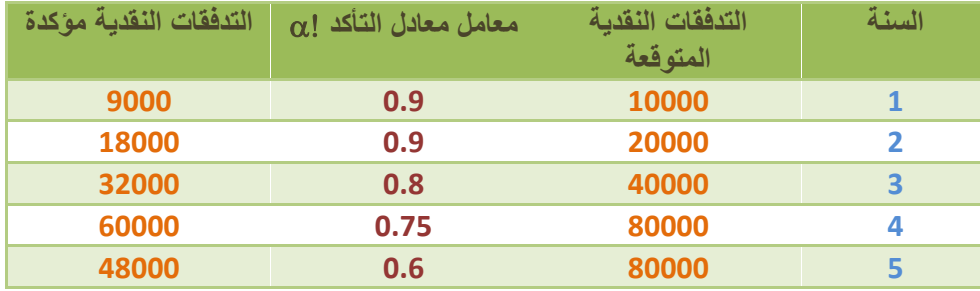

ثانيا : حساب صافي القيمة الحالية بتطبيق المعادلة : ً

$$
NPV = \sum_{i=1}^{n} \frac{\alpha! \text{RFC}}{(1+\text{R1})} - \text{K}
$$

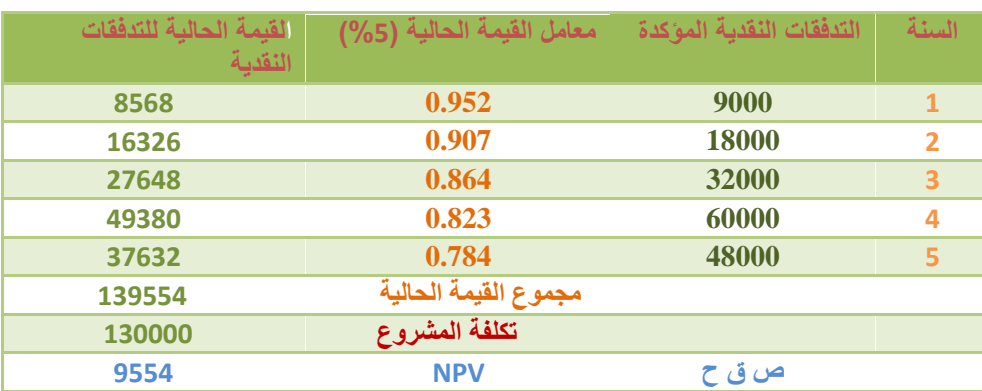

#### مالحظات :

إذا كانت نتيجة صافي القيمة الحالية موجبة فإن المشروع مقبول , وإذا كانت سالبة فإن المشروع مرفوض .

الخطوة 1 و 2 بنفس الجدول :

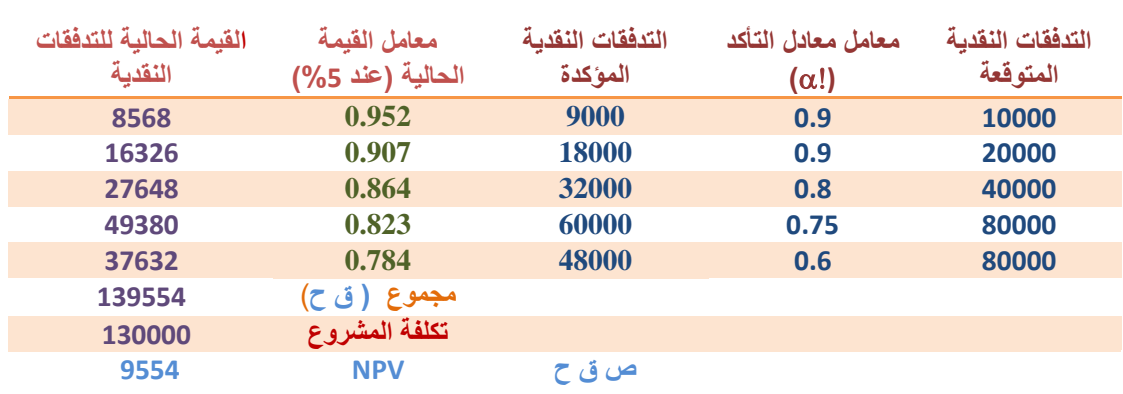

#### **ً ثانيا : طريقة معدل الخصم المعدل للمخاطرة :**

 يقوم أسلوب معدل الخصم المعدل على تعديل معدل الخصم لمعالجة المخاطر , على عكس الطريقة األولى التي تقوم على تعديل التدفقات النقدية لمعالجة المخاطر .

- يهدف أسلوب معدل الخصم المعدل إلى تحديد معدل الخصم الذي يمكن يعكس درجة المخاطر التي ينطوي عليها االستثمار .
	- وفقا لهذه الطريقة كلما كان المشروع أكثر مخاطرة كلما ارتفع معدل الخصم المعدل وكلما تدنت صافي القيمة الحالية .
		- يقوم مفهوم تعديل معدل الخصم المعدل على أن المستثمر يطالب بعائد أعلى في حالة االستثمار في مشروعات تواجه مخاطر أعلى .
			- لهذا المفهوم فإن معدل العائد المطلوب من االستثمار يحسب على النحو التالي : وفقاً

معدل العائد المطلوب من االستثمار = العائد الخالي من المخاطرة + عالوة المخاطرة .

 بعد تحديد معدل الخصم المعدل يتم المشروعات االستثمارية باستخدام طرق التقييم المعتادة على سبيل المثال تقييم المشروعات االستثمارية باستخدام صافي القيمة الحالية :

$$
NPV = \sum_{i=1}^{n} \frac{CF}{1+RADR} - K
$$

حيث : **NPV =** صافي القيمة الحالية **CF =** التدفقات النقدية المتوقعة .

 **Rate Discount Adjusted-Risk) RADR = )**معد ل الخصم المعدل للمخاطرة

**K =** تكلفة المشروع

**الحكم عىل المشاريع :**  ويتم الحكم على المشروع وفق القواعد التالية : 1\_ باستخدام صافي القيمة الحالية : تقبل المشروعات االستثمار إذا **0 > NPV** كانت صافي القيمة الحالية موجبة 2\_ باستخدام معيار مؤشر الربحية : تقبل المشروعات االستثمارية إذا كان 1 **>** 1P مؤشر الربحية أكبر من . 3\_ باستخدام معيار معدل العائد الداخلي : تقبل المشروعات االستثمارية إذا كان **RADR < RRI** معدل العائد الداخلي أكبر من معدل الخصم المعدل .

**يمكن تحديد معدل العائد المطلوب باستخدام نموذج تسعرياألصول : E**)**R**( = **R + B )R** - **R**( = المتوقع العائد )**R**)**E** = العائد المطلوب **RF** =العائد الخالي من المخاطرة **Rm =** عائد السوق **B =** معامل بيتا

**مثال :**  إذا توفرت لديك البيانات التالية عن االستثمار في سهم إحدى الشركات : معامل بيتا للشركة = **1.2** معدل عائد الخالي من المخاطرة = **9 %**  عائد السوق = **19 %** هناك احتمال **90 %** بعد سنة من االستثمار أن يرتفع سعر السهم إلى **10** لاير وهناك احتمال **10 %** بعد سنة من االستثمار أن يرتفع سعر السهم إلى **20 %** لاير . المطلوب : ما هي القيمة الحالية لسهم الشركة (على اعتبار عدم وجود أرباح موزعة) ؟ الحل : -1 حساب التدفقات النقدية المتوقعة للفترة القادمة على النحو التالي : التدفقات النقدية المتوقعة = **)0.9 x 10 )+( 0.1 x 20 = )11 لاير**  -2 حساب العائد المتوقع للسهم بتطبيق المعادلة :  $E(R) = R_1 + B(R_1 + R_1) = 0.9 + 1.2 (19 - 0.09) = 0.21$ 3- حساب القيمة الحالية للتدفقات النقدية المحسوبة في الخطوة الأولى : القيمة الحالية لسهم الشركة **= التدفق النقدية )+1 العائد المتوقع( = 11 = 9.09 لاير**   $(0.21 + 1)$ أيضا من الطرق المستخدمة للحصول على معدل الخصم المعدل هي طريقة معامل االختالف . تقوم هذه الطريقة على األخذ بالحسبان معامل االختالف لحساب معامل الخصم المعدل . يمكن حساب صافي القيمة الحالية باستخدام طريقة معدل الخصم المعدل للمخاطرة بإتباع الخطوات التالية : **رش -1 وع حساب معامل االختالف لكل م .**  يمكن استخدام هذه الصيغة لحساب معامل االختالف لكل مشروع : **E (R) /**  = االختالف معامل حيث :  $\mathbf{p} = \mathbf{y}$ نحراف المعياري للمشروع **(R (E** = العائد المتوقع من المشروع

### **-2 تحديد عالوة مخاطر األوراق المالية :**

- بما أن معدل عائد المطلوب = عالوة مخاطر السهم + معدل العائد الخالي من المخاطر .
	- إذا نستطيع الحصول على عالوة مخاطر األوراق المالية عن طريق الصيغة التالية :

علاوة مخاطر الأوراق المالية = (معدل العائد المطلوب - معدل العائد الخالي من المخاطر)

## **رش -3 وع تحديد عالوة المخاطر لكل م :**

نستطيع تحديد عالوة المخاطر لكل مشروع بتطبيق الصيغة التالية : علاوة مخاطر المشروع = (معامل الاختلاف الخاص بالمشروع / معامل الاختلاف للشركة ككل) X علاوة مخاطر الأوراق المالية .

**رش -4 وع حساب معدل الخصم المعدل لكل م .**  يمكن تطبيق الصيغة التالية للحساب = عالوة مخاطر المشروع + معدل العائد الخالي من المخاطرة .

> **ي -5 القيمة الحالية مع استخدام معدل الخصم المعدل حساب صاف .**

$$
NPV = \sum_{i=1}^{n} \frac{CF - K}{(1 + RADR)}
$$

تفكر شركة القحطاني للتنمية الدخول في أحد المشروعين االستثماريين الذي يحل كل واحد منهم محل اآلخر , ويتطلب كل من المشروعين استثمارا راسماليا قدره **30000 لاير** وأن الحياة االقتصادية لكل من المشروعين متساوية وتقدر بعشر سنوات ينتج عن المشروع األول تدفق نقدي سنوي متوقع مقداره **7200 لاير** وانحراف معياري للتدفق النقدي وقدره **2880 لاير** وينتج عن المشروع الثاني تدفق نقدي سنوي متوقع قدره **6800 لاير** وانحراف معياري للتدفق النقدي وقدره **1700 لاير** يقدر العائد على االستثمارات عديمة المخاطر ب **%3** وأن تكلفة رأس المال بالنسبة للشركة يعادل **8 %** وأن معامل االختالف للتدفقات النقدية ككل هو **0.2** ماهو معامل الخصم المعدل للمشروعين ؟

الحل : لتوضيح تأثير التعديل في معدل الخصم : سوف نقوم أوال بحساب صافي القيمة الحالية قبل التعديل , أي عند معامل **خصم 8 % : المشروع أ : )7200 x 6.71 – )30000 = 18312 لاير المشروع ب : )6800 x 6.71 – )30000 = 15628 لاير** 

مالحظة :

نلاحظ بأن الدفعات في هذه المسألة هي دفعات متساوية لذلك نستخدم جدول رقم (4) لحساب القيمة الحالية لدفعات متساوية . \_ لحساب صافي القيمة الحالية باستخدام معدل الخصم المعدل : **رش \_ أوال : وع معامل االختالف لكل م :** أ - معامل االختالف للمشروع أ = **2880 / 7200 = 0.4** ب - معامل االختالف للمشروع ب **= 1700 / 8600 = 0.25 ً ثانيا : حساب عالوة مخاطر األوراق المالية = )8 % - 3 %( = 5 % ً رش ثالثا : تحديد عالوة مخاطر وع لكل م :**  أ - عالوة مخاطر المشروع أ**= )0.4 / 0.2( x 0.05 = 10 %**  ب - عالوة مخاطر المشروع **ب = )0.25 / 0.2( x 0.05 = 6 % ً تقريبا حساب معدل الخصم المعدل ً رابعا : )**عالوة مخاطر المشروع **+** العائد الخالي من المخاطر**(** . المشروع أ **= )%10 + %3) = %13** المشروع **ب = )%6 + %3) = %9 ً القيمة الحالية بعد تعديل معدل الخصم خامسا : حساب صاف : ي**  المشروع أ )عند معامل خصم **%13(** = **(7200 x 5.426 – (30000 = 9067.2** المشروع **ب** )عند معامل خصم **%9(** = **(6800 x 6.418 – (30000 = 13642.4**

**مالحظات :** 

-1 نالحظ انخفاض صافي القيمة الحالية المشروع أ وب بعد ارتفاع )تعديل( معدل الخصم . 2- قبل التعديل المشروع الافضل هو المشروع أ (صافي قيمة حالية أعلى) 3- بعد التعديل المشروع الافضل هو المشروع ب (صافي قيمة حالية أعلى)

# **طريقة معامل معادل التأكد وطريقة سعر الخصم المعدل مقارنة بري :**

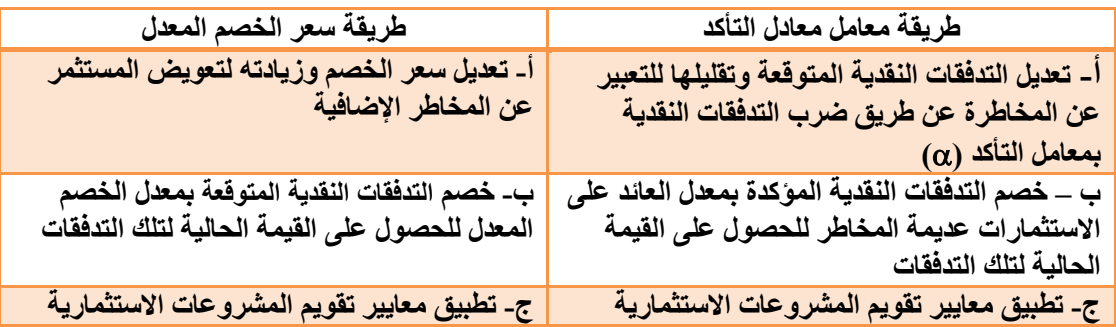

**طريقة شجرة القرار :** 

تعتبر هذه الطريقة أسلوب قائم على الاحتمالات ، وبالتالي يهدف إلى إيجاد القيمة المتوقعة للتدفقات النقدية آخذين في االعتبار االحتماالت والعائدات .

**مثال :** 

تفكر شركة الرواسي االستثمارية في مشروع إلنتاج اللحوم عمره االقتصادي سنتان وتكلفته االستثمارية **600000 لاير** ومعدل العائد على االستثمارات عديمة المخاطرة **%12** والتدفقات النقدية التي يمكن الحصول عليها خالل السنتين مبنية في الجدول اآلتي :

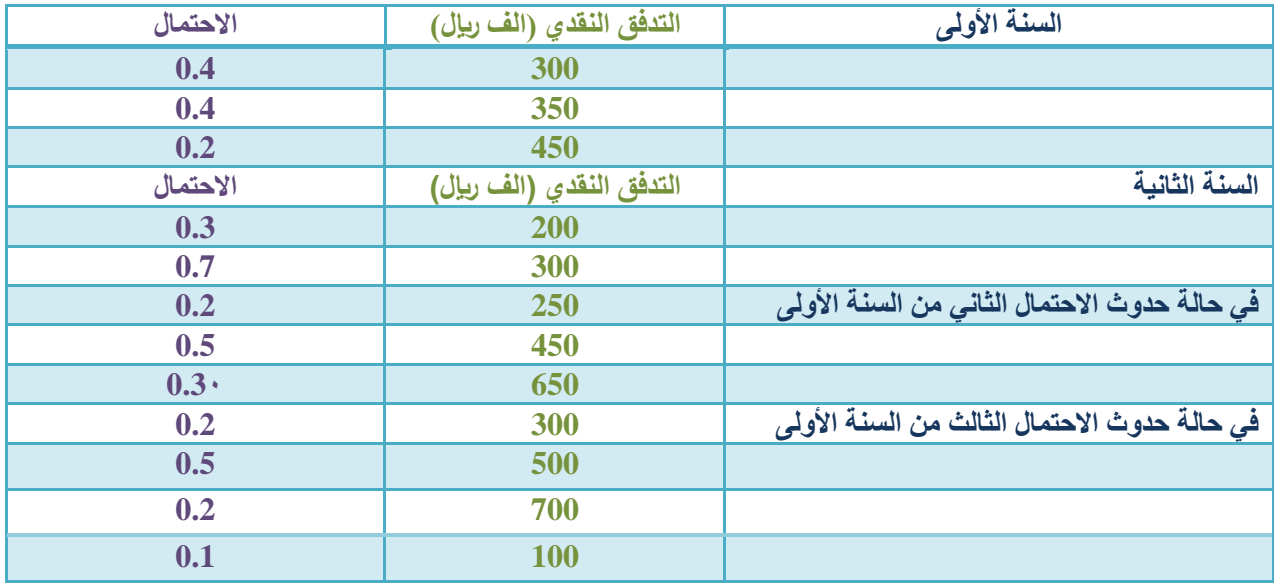

**المطلوب :** 

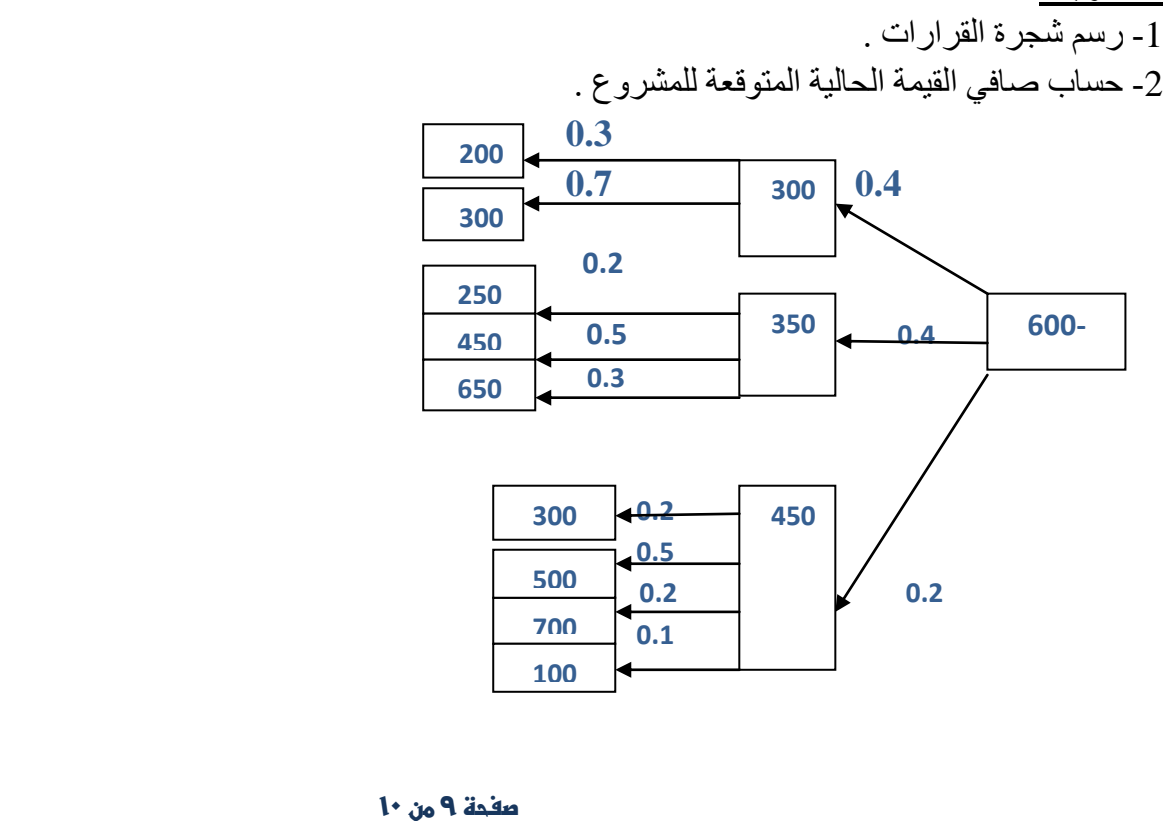

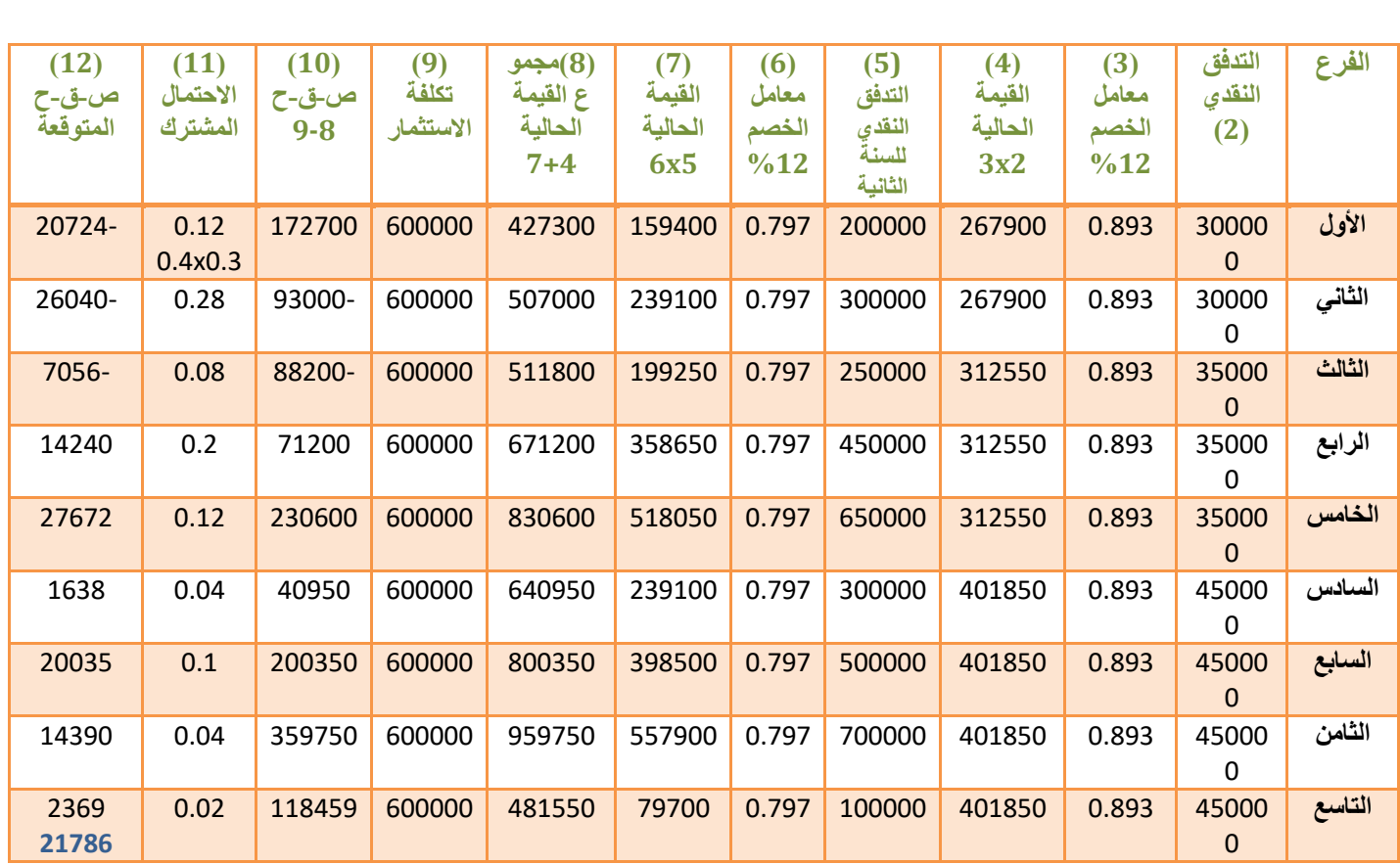

## **الحمدلله**

**انتهت المحاضرة اذكروني بدعوة بظهرالمغيب** أطياف حزينة  **ا**

*دفعة الطموح* 2017